#### **Computing with anonymous processes**

*Prof R. Guerraoui Distributed Programming Laboratory*

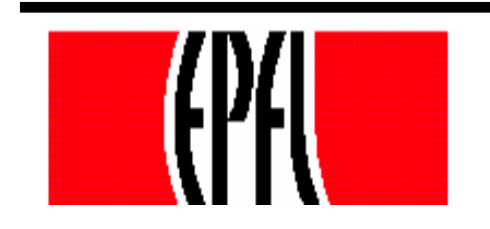

© R. Guerraoui $\frac{1}{1}$ 

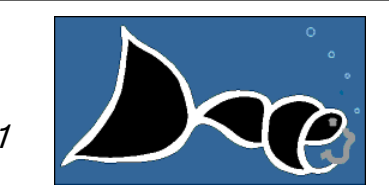

### Counter (sequential spec)

A **counter** has two operations **inc()** and **read()** and maintains an integer x init to 0

#### **read():**

- return $(x)$
- **inc():**
	- $x := x + 1;$
	- $r$  return(ok)

## Counter (atomic implementation)

The processes share an array of SWMR registers Reg [1,..,n ] **;** the writer of register Reg [i] is pi

**inc():**

- temp := Reg [i].read() + 1;
- Reg [i].write(temp);
- $r$  return(ok)

### Counter (atomic implementation)

#### **read():**

- $sum := 0;$
- for  $j = 1$  to n do

 $\blacksquare$  sum := sum + Reg[j].read();  $r$  return(sum)

#### Weak Counter

- A **weak counter** has one operation **wInc() wInc():**
	- $x := x + 1;$
	- return $(x)$
- • correctness: if an operation precedes another, then the second returns a value that is larger than the first one (regularity vs atomicity)

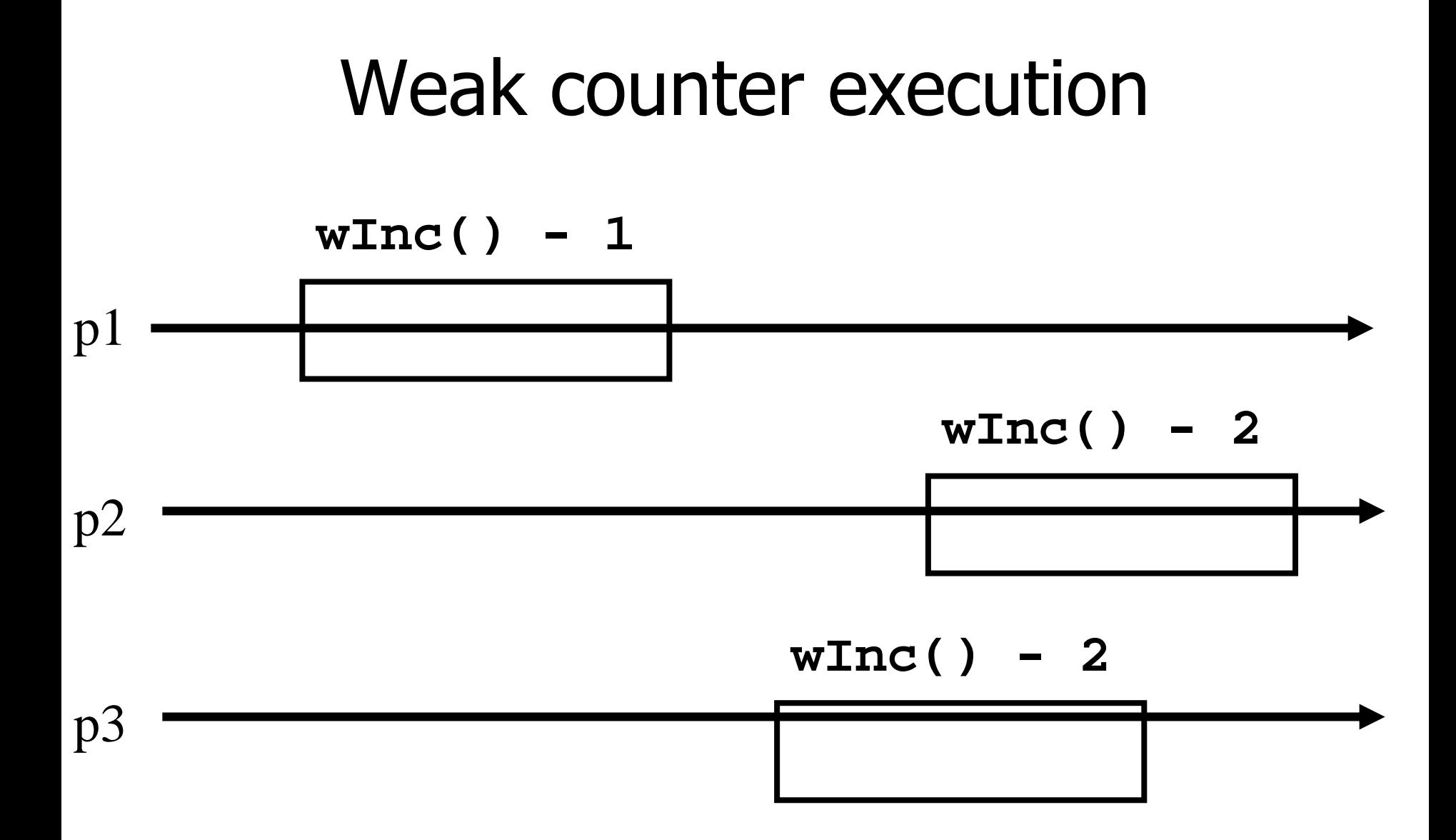

6

# Weak Counter (lock-free implementation)

The processes share an (infinite) array of MWMR registers Reg [1,..,n,.., ], init to 0

**wInc():**

- $\blacksquare$  i := 0;
- while (Reg [i].read() ≠ 0) do

 $\mathcal{F}$  i := i + 1;

Reg [i].write(1);

 $\blacksquare$ return(i);

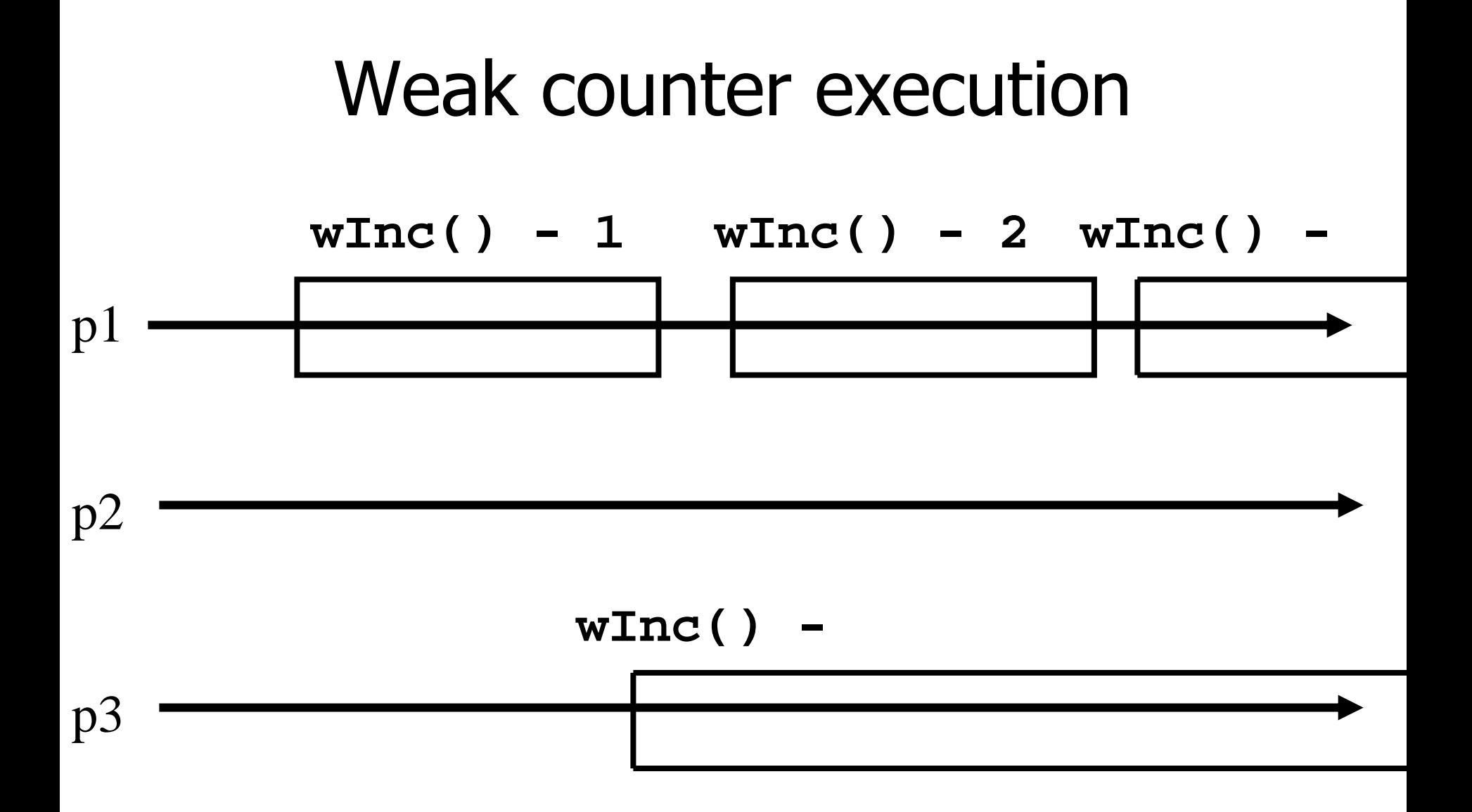

# Wea k Counter (wait-free implementation)

- The processes also use a MWMR register L
- **wInc():**
	- $i : = 0;$
	- while (Reg [i].read() ≠ 0) do
	- if L has been updated n times then
		- return the largest value seen in L
		- $\mathcal{F}$  i:= i + 1;
	- L.write(i);
	- Reg [i].write(1);
	- return(i);

## Weak Counter (wait-free implementation)

- **wInc():**  $t := 1 := L.read(); i := 0;$ while (Reg[i].read()  $\neq$  0) do if L.read()  $\neq$  l then  $\blacksquare$  := L.read(); t := max(t,l); k := k+1 if  $k = n$  then return(t)  $\mathscr{I}$  i := i + 1; L.write(i);  $Reg[i].write(1);$ 
	- return(i);

## Snapshot (sequential spec)

- A **snapshot** has operations **update()** and scan() and maintains an array x of size n **scan():**
	- return $(x)$
- NB. No component is devoted to a process
- **update(i,v):**
	- x [i] := v;
	- $r$  return(ok)

### Key idea for atomicity & wait-freedom

- The processes share <sup>a</sup>**Weak Counter**: Wcounter, init to 0;
- The processes share an array of **registers** Reg [1,..,N ] that contains each:
	- a value,
	- a timestamp, and
	- a copy of the entire array of values

## Key idea for atomicity & wait-freedom (cont'd)

- To **scan**, a process keeps collecting and returns a collect if it did not change, or some collect returned by a concurrent **scan**
	- **Timestamps are used to check if a scan** has been taken in the meantime
- • To **update**, a process **scans** and writes the value, the new timestamp and the result of the scan

#### Snapshot implementation

Every process keeps a local timestamp ts

#### **update(i,v):**

- $t s := W$ counter.wInc();
- Reg [i].write(v,ts,self.scan());
- return(ok)

#### Snapshot implementation

#### **scan():**

- $t$  ts := Wcounter.wInc();
- while(true) do
	- If some Reg [j ] contains a collect with <sup>a</sup> higher timestamp than ts, then return that collect
	- If  $n+1$  sets of reads return identical results then return that one

## Consensus (obstruction-free)

We consider binary consensus

The processes share two infinite arrays of registers: Reg 0 [i] and Reg 1 [i]

Every process holds an integer i init to 1

Idea: to impose a value v, a process needs to be fast enough to fill in registers Reg v [i]

## Consensus (obstruction-free)

#### **propose(v):** while(true) do If  $\mathsf{Reg}_{1\text{-}\mathsf{v}}[\mathsf{i}] = \mathsf{0}$  then Reg v [i] := 1; if i  $> 1$  and Reg1-v[i-1] = 0 then return(v); relse  $v:= 1-v;$  $\le i = i+1;$ end

#### Consensus (solo process)

**q(1)**

$$
Reg0(1)=0
$$

**Reg1(1):=1**

$$
Reg0(2)=0
$$

$$
Reg1(2):=1
$$

$$
Reg0(1)=0
$$

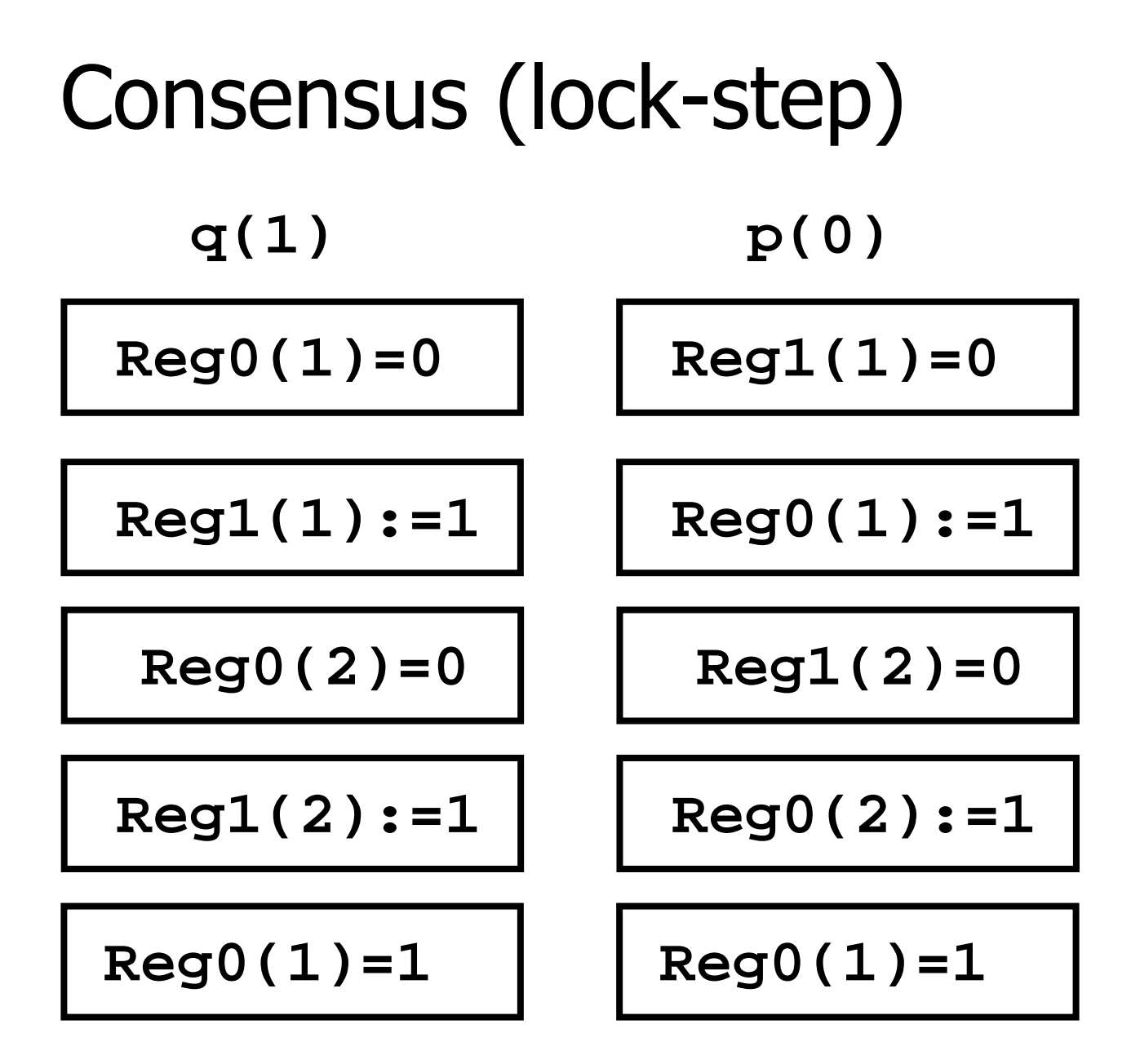

## Consensus (binary)

#### **propose(v):** while(true) do If  $\mathsf{Reg}_{1\text{-}\mathsf{v}}[\mathsf{i}] = \mathsf{0}$  then Reg v [i] := 1; if i  $> 1$  and Reg1-v[i-1] = 0 then return(v); else if Reg $\rm _v[i]=0$  then  $\rm v.=$  1-v; if  $v = 1$  then wait(2i)  $i = i+1;$ end